### **PRUEBA DE ACCESO (EBAU)**

### **UNIVERSIDADES DE CASTILLA Y LEÓN**

### **JUNIO – 2017**

### (RESUELTOS por Antonio Menguiano)

MATEMÁTICAS CC SS II Tiempo máximo: 1 horas y 30 minutos

El alumno deberá escoger una de las dos opciones y desarrollar las preguntas de la misma. Deben figurar explícitamente las operaciones no triviales, de modo que se puedan reconstruirse la argumentación lógica y los cálculos.

### OPCIÓN A

1º) Se considera el sistema de ecuaciones lineales  $x - y = -1$  $2x - y + z = 3$  $y - az = 2$ dependiente del

parámetro real a.

 $a)$  Clasifica el sistema según su número de soluciones para los distintos valores de  $a$ .

----------

- b) Resuelve el sistema para  $a = 2$ .
- $a)$

Las matrices de coeficientes y ampliada son las siguientes:

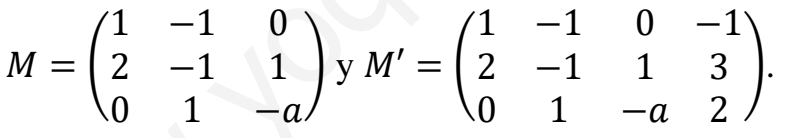

El rango de la matriz de coeficientes en función del parámetro  $a$  es el siguiente:

 $|M| = |$  $1 -1 0$ 2 −1 1  $0 \t 1 \t -a$  $= a - 1 - 2a = 0; -a - 1 = 0; a + 1 = 0 \Rightarrow a = -1.$ utino docera escoger una de las dos opolones y desarronar las pregun<br>
ma. Deben figura explícitamente las operaciones no triviales, de modo qu<br>
reconstruire la argumentación lógica y los cálculos.<br>  $\frac{2x-y+z=3}{y-az=2}$ <br>
de

 $Para \ a \neq -1 \Rightarrow Rang \ M = Rang \ M' = 3 = n^{\circ} \ incóg \Rightarrow S.C.D.$ 

$$
Para a = -1 \Rightarrow M' = \begin{pmatrix} 1 & -1 & 0 & -1 \\ 2 & -1 & 1 & 3 \\ 0 & 1 & 1 & 2 \end{pmatrix} \Rightarrow Rang M' \Rightarrow \{F_1, F_2, F_4\} \Rightarrow
$$

$$
\Rightarrow \begin{vmatrix} 1 & -1 & -1 \\ 2 & -1 & 3 \\ 0 & 1 & 2 \end{vmatrix} = -2 - 2 - 3 + 4 = -3 \neq 0 \Rightarrow \text{Rang } M' = 3.
$$

Antonio Menguiano

 $b)$ 

Para  $a = 2$  el sistema resulta:  $\begin{cases} x - y = -1 \\ 2x - y + z = 3 \\ y - 2z = 2 \end{cases}$ , que es compatible determinado.

Resolviendo por la regla de Cramer:

$$
x = \frac{\begin{vmatrix} -1 & -1 & 0 \\ 3 & -1 & 1 \\ 2 & 1 & -2 \end{vmatrix}}{\begin{vmatrix} -2 & -1 \\ -2 & -1 \end{vmatrix}} = \frac{-2 - 2 + 1 + 6}{-3} = \frac{-9}{-3} = 3.
$$
  

$$
y = \frac{\begin{vmatrix} 1 & -1 & 0 \\ 2 & 3 & 1 \\ 0 & 2 & -2 \end{vmatrix}}{\begin{vmatrix} -3 & -1 \\ -3 & -3 \end{vmatrix}} = \frac{-6 - 2 - 4}{-3} = \frac{-12}{-3} = 4.
$$
  

$$
z = \frac{\begin{vmatrix} 1 & -1 & -1 \\ 2 & -1 & 3 \\ 0 & 1 & 2 \end{vmatrix}}{\begin{vmatrix} -3 & -1 \\ -3 & -3 \end{vmatrix}} = \frac{-2 - 2 - 3 + 4}{-3} = \frac{-3}{-3} = 1.
$$

Solution: 
$$
x = 3, y = 4, z = 1
$$
.

2°) La función  $f(x) = \begin{cases} 20x^3 - 20x + 32 & \text{si } 0 < x \le 1 \\ \frac{90x - 45}{2} + 27 & \text{si } x > 1 \end{cases}$  $\frac{90x-45}{x+8}$  $\frac{6x-45}{x+8}$  + 27 *si*  $x > 1$  representa el beneficio, en miles de euros, de cierta empresa transcurridos  $x$  meses.

a) Estudia razonadamente la continuidad de la función  $f(x)$ .

) Halla los intervalos donde se produce un aumento del beneficio y una disminución del beneficio. ¿En qué momento el beneficio es mínimo?

!) Determina el beneficio de la empresa a muy largo plazo.

 $a)$ 

La función  $f(x)$  es continua en R, excepto para  $x = 1$ , cuya continuidad es dudosa y, como se nos pide, se estudia a continuación.

----------

 Una función es continua en un punto cuando sus límites por la izquierda y por la derecha existen, son iguales e igual al valor de la función en ese punto.

La función 
$$
f(x)
$$
 es continua en R, excepto para  $x = 1$ , cuya continuidad es  
ssa y, como se nos pide, se estudia a continuación.  
Una función es continua en un punto cuando sus límites por la izquierda y por la  
cha existen, son iguales e igual al valor de la función en ese punto.  

$$
Para x = 1 \Rightarrow \begin{cases} \lim_{x \to 1^{-}} f(x) = \lim_{x \to 1} (20x^3 - 20x + 32) = 32 = f(1) \\ \lim_{x \to 1^{+}} f(x) = \lim_{x \to 1} \left( \frac{90x - 45}{x + 8} + 27 \right) = \frac{45}{9} + 27 = 5 + 27 = 32 \end{cases}
$$

$$
\lim_{x \to 1^{-}} f(x) = f(1) = \lim_{x \to 1^{+}} f(x).
$$
  
La función  $f(x)$  es continua en su dominio.  
Una función es creciente o decreciente en un punto cuando su primera derivada  
ositiva o negativa, respectivamente.  

$$
f'(x) = \begin{cases} 60x^2 - 20 \text{ si } 0 < x \le 1 \\ \frac{4.770}{(x + 8)^2} \left( * \right) \text{ si } x > 1 \end{cases}.
$$

 $\Rightarrow \lim_{x \to 1^{-}} f(x) = f(1) = \lim_{x \to 1^{+}} f(x).$ 

# $La\ function f(x)$  es continua en su dominio.

 $b)$ 

 Una función es creciente o decreciente en un punto cuando su primera derivada es positiva o negativa, respectivamente.

$$
f'(x) = \begin{cases} 60x^2 - 20 \text{ si } 0 < x \le 1\\ \frac{4.770}{(x+8)^2} \text{ (*) } \text{ si } x > 1 \end{cases}.
$$

$$
(*)\ g(x) = \frac{90x - 45}{x + 8} + 27 \Rightarrow g'(x) = \frac{90 \cdot (x + 8) - (90x - 45) \cdot 1}{(x + 8)^2} = \frac{90x + 720 - 90x + 4.050}{(x + 8)^2} = \frac{4.770}{(x + 8)^2}.
$$

 $60x^2 - 20 = 0$ ;  $3x^2 - 1 = 0 \Rightarrow x_1 = -\frac{\sqrt{3}}{3}$  $\frac{\sqrt{3}}{3}$ ,  $x_2 = \frac{\sqrt{3}}{3}$ 8 . La raíz negativa no pertenece al dominio de la función. La raíz única  $x = \frac{\sqrt{3}}{3}$  $\frac{1}{3}$  divide al intervalo (0, 1) en los intervalos  $\left(0, \frac{\sqrt{3}}{3}\right)$  y  $\left(\frac{\sqrt{3}}{3}\right)$  $\left(\frac{1}{3}, 1\right)$ . Considerando, por ejemplo, el valor  $x = \frac{1}{2}$  $\frac{1}{2} \in (0, \frac{\sqrt{3}}{3})$ :  $\int' \Bigl( \frac{1}{2}$  $\frac{1}{2}$ ) = 60  $\cdot$   $\left(\frac{1}{2}\right)$  $\frac{1}{2}$  $^{2}$  - 20 = 60  $\cdot \frac{1}{4}$  - 20 = 15 - 20 = -5 < 0.

Teniendo en cuenta lo anterior, - en particular la continuidad de la función - y que  $\frac{4.770}{(x+8)^2} > 0$ ,  $\forall xR$ , los periodos de crecimiento y decrecimiento de la función son los siguientes:

$$
f(x) \text{ creciente: } f'(x) > 0 \Rightarrow x \in \left(\frac{\sqrt{3}}{3}, +\infty\right).
$$
\n
$$
f(x) \text{ decreciente: } f'(x) < 0 \Rightarrow x \in \left(0, \frac{\sqrt{3}}{3}\right).
$$

Del estudio del crecimiento y decrecimiento se deduce que:

El valor mínimo de la función se produce para  $x =$ 

 $\mathcal{C}$ 

$$
\lim_{x \to \infty} f(x) = \lim_{x \to \infty} \left( \frac{90x - 45}{x + 8} + 27 \right) = 90 + 27 = 117.
$$

A largo plazo el beneficio de la empresa se estabiliza en 117.000 euros.

3°) La lista electoral de un determinado partido político está formada por un número igual de hombres y mujeres. Un análisis sociológico de dichas listas revela que el 60 % de los hombres tienen 40 o más años de edad, mientras que el 30 % de las mujeres tienen menos de 40 años. Se elige al azar una persona que forma parte de las listas electorales.

- a) Calcula la probabilidad de que tenga menos de 40 años.
- b) Sabiendo que tiene 40 o más años de edad, calcula la probabilidad de que sea mujer.

$$
\geq 40 \rightarrow p = 0.5 \cdot 0.6 = 0.30
$$
  
Hombre  
0.5  $Q_{,4}$   
0.5  $Q_{,7}$   
 $Q_{,7}$   
 $Q_{,8}$   
 $Q_{,9}$   
 $Q_{,9}$   
 $Q_{,9}$   
 $Q_{,9}$   
 $Q_{,9}$   
 $Q_{,9}$   
 $Q_{,9}$   
 $Q_{,9}$   
 $Q_{,9}$   
 $Q_{,9}$   
 $Q_{,9}$   
 $Q_{,9}$   
 $Q_{,9}$   
 $Q_{,9}$   
 $Q_{,9}$   
 $Q_{,9}$   
 $Q_{,9}$   
 $Q_{,9}$   
 $Q_{,9}$   
 $Q_{,9}$   
 $Q_{,9}$   
 $Q_{,9}$   
 $Q_{,9}$   
 $Q_{,9}$   
 $Q_{,9}$   
 $Q_{,9}$   
 $Q_{,9}$   
 $Q_{,9}$   
 $Q_{,9}$   
 $Q_{,9}$   
 $Q_{,9}$   
 $Q_{,9}$   
 $Q_{,9}$   
 $Q_{,9}$   
 $Q_{,9}$   
 $Q_{,9}$   
 $Q_{,9}$   
 $Q_{,9}$   
 $Q_{,9}$   
 $Q_{,9}$   
 $Q_{,9}$   
 $Q_{,9}$   
 $Q_{,9}$   
 $Q_{,9}$   
 $Q_{,9}$   
 $Q_{,9}$   
 $Q_{,9}$   
 $Q_{,9}$   
 $Q_{,9}$   
 $Q_{,9}$   
 $Q_{,9}$   
 $Q_{,9}$   
 $Q_{,9}$   
 $Q_{,9}$   
 $Q_{,9}$   
 $Q_{,9}$   
 $Q_{,9}$   
 $Q_{,9}$   
 $Q_{,9}$   
 $Q_{,9}$   
 $Q_{,9}$   

 $a)$ 

$$
P = P(<40) = P(H) \cdot P(<40/H) + P(M) \cdot P(<40/M) =
$$

$$
= 0.5 \cdot 0.4 + 0.5 \cdot 0.3 = 0.20 + 0.15 = \underline{0.35}.
$$

 $b)$ 

$$
P = P(M/ \ge 40) = \frac{P(M \cap \ge 40)}{P(\ge 40)} = \frac{P(M) \cdot P(\ge 40/M)}{P(H) \cdot P(\ge 40/H) + P(M) \cdot P(\ge 40/M)} = \frac{0.5 \cdot 0.7}{0.5 \cdot 0.6 + 0.5 \cdot 0.7} =
$$

$$
=\frac{0.35}{0.30+0.35}=\frac{0.35}{0.65}=0.5385.
$$

4º) El diámetro de las piezas fabricadas por cierta máquina sigue una distribución normal con desviación típica poblacional  $\sigma = 0.042$  cm. Se elige una muestra representativa de 200 piezas fabricadas por la máquina, resultando un diámetro medio muestral de 0,824 cm. Halla el intervalo de confianza al 95 % para el diámetro medio poblacional de las piezas fabricadas por esa máquina.

----------

$$
1 - \alpha = 0.95 \rightarrow \alpha = 1 - 0.95 = 0.05 \rightarrow z_{\frac{\alpha}{2}} = z_{0.025} = 1.96.
$$
  
(1 - 0.025 = 0.9750 \rightarrow z = 1.96).  
Datos:  $\overline{x} = 0.824$ ;  $n = 200$ ;  $\sigma = 0.042$ ;  $z_{\frac{\alpha}{2}} = 1.96$ .

La fórmula que nos da el intervalo de confianza pedido en función de  $\overline{x}$ ,  $\sigma$  y n, es la siguiente:  $\left(\overline{x} - z_{\frac{\alpha}{2}}\right)$  $\frac{\alpha}{2} \cdot \frac{\sigma}{\sqrt{n}}$  $\frac{1}{\sqrt{n}}, x + z_{\frac{\alpha}{2}}$  $\frac{\alpha}{2} \cdot \frac{\sigma}{\sqrt{n}}$  $\frac{\sigma}{\sqrt{n}}$ . Datos:  $\overline{x} = 0.824$ ;  $n = 200$ ;  $\sigma = 0.042$ ;  $z_{\frac{\alpha}{2}} = 1.96$ .<br>
La fórmula que nos da el intervalo de confianza pedido en función de siguiente:  $(\overline{x} - z_{\frac{\alpha}{2}}, \frac{\sigma}{\sqrt{n}}, \overline{x} + z_{\frac{\alpha}{2}}, \frac{\sigma}{\sqrt{n}})$ .<br>
(0.824 - 1.96 ·  $\frac{0$ 

 $\left(0,824-1,96\cdot\frac{0,042}{\sqrt{200}};\ 0,824+1,96\cdot\frac{0,042}{\sqrt{200}}\right);$ 

 $(0,824 - 1,96 \cdot 0,030; 0,824 + 1,96 \cdot 0,030);$   $(0,824 - 0,006; 0,824 + 0,006).$ 

$$
I.C._{95\%} (0,818; 0,830).
$$

## OPCIÓN B

1<sup>o</sup>) Queremos conseguir al menos 210 kg de hidratos de carbono y al menos 100 kg de proteínas adquiriendo dos alimentos A y B que sólo contienen estos dos nutrientes. Cada kg de A contiene 0,6 kg de hidratos de carbono y 0,4 kg de proteínas. Cada kg de B contiene 0,9 kg de hidratos de carbono y 0,1 kg de proteínas. Si los costes de A y B son 12 y 6 euros por kg, respectivamente, utiliza técnicas de programación lineal para calcular cuántos kg de cada alimento hay que adquirir para que el coste sea mínimo. ¿A cuánto asciende ese coste mínimo?

Sean x e y el n<sup>o</sup> de kg que se adquieren de los productos A y B, respectivamente.

Las condiciones del ejercicio se establecen en el sistema de inecuaciones:

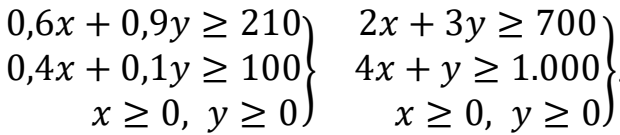

La función de rendimiento es  $f(x, y) = 12x + 6y$ .

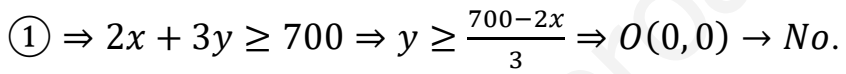

$$
(2) \Rightarrow 4x + y \ge 1.000 \Rightarrow y \ge 1.000 - 4x \Rightarrow O(0,0) \to No.
$$

La región factible es la zona sombreada de la figura adjunta.

Los vértices de la sección factible son los siguientes:

$$
A \Rightarrow \begin{cases} 2x + 3y = 700 \\ y = 0 \end{cases} \Rightarrow A(350, 0).
$$
  
\n
$$
B \Rightarrow \begin{cases} 2x + 3y = 700 \\ 4x + y = 1.000 \end{cases} \quad 4x + 6y = 1.400 \\ -4x - y = -1.000 \end{cases} \Rightarrow
$$
  
\n
$$
\Rightarrow 5y = 400; \ y = 80; \ x = \frac{920}{4} = 230 \Rightarrow B(230, 80).
$$

$$
C \Rightarrow \begin{aligned} x &= 0 \\ 4x + y &= 1.000 \end{aligned} \Rightarrow C(0, 1.000).
$$

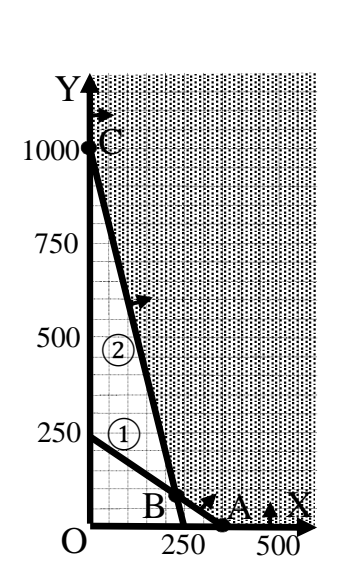

Los valores de la función de objetivos en cada vértice son los siguientes:

$$
A \Rightarrow f(350, 0) = 12 \cdot 350 + 6 \cdot 0 = 4.200 + 0 = 4.200.
$$
  

$$
B \Rightarrow f(230, 80) = 12 \cdot 230 + 6 \cdot 80 = 2.760 + 480 = 3.240.
$$

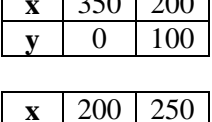

200

 $\mathbf{v}$ 

 $\sqrt{25}$ 

 $\overline{0}$ 

 $C \Rightarrow f(0, 1.000) = 12 \cdot 0 + 6 \cdot 1.000 = 6.000 + 0 = 6.000.$ 

El mínimo se produce en el punto B.

El coste es mínimo comprando 230 kg de A y 80 kg de B.

El coste mínimo asciende a 3.240 euros.

 $2^{\circ}$ ) a) Calcula el valor de a que hace que el valor de la primera derivada de la función  $y = f(x) = ax^{3} + 6x^{2} - ax - 18$ , en los puntos de abscisa  $x = -2$  y  $x = 1$ , sean iguales.

b) Sabiendo que la curva  $y = f(x) = ax^3 + 6x^2 - ax - 18$  pasa por el punto  $P(2, 12)$ , calcula el valor de  $\alpha$  y las coordenadas del punto de la curva donde se anula la segunda derivada.

. . . . . . . . . . .

a)  
\ny' = f'(x) = 
$$
3ax^2 + 12x - a
$$
.  
\n $f'(-2) = 3a \cdot (-2)^2 + 12 \cdot (-2) - a = 12a - 24 - a = 11a - 24$ .  
\n $f'(1) = 3a \cdot 1^2 + 12 \cdot 1 - a = 3a + 12 - a = 2a + 12$ .  
\n $f'(-2) = f'(1) \Rightarrow 11a - 24 = 2a + 12$ ;  $9a = 36 \Rightarrow a = 4$ .  
\nb)  
\nPor pasar por  $P(2, 12) \Rightarrow f(2) = 12$ .  
\n $f(2) = a \cdot 2^3 + 6 \cdot 2^2 - a \cdot 2 - 18 = 12$ ;  $8a + 24 - 2a - 18 = 12$ ;  
\n $6a + 6 = 12$ ;  $6a = 6 \Rightarrow a = 1$ .  
\n $y'' = f''(x) = 6ax + 12 = 6 \cdot 1 \cdot x + 12 = 6x + 12$ .  
\n $y'' = f''(x) = 0 \Rightarrow 6x + 12 = 0$ ;  $x + 2 = 0 \rightarrow x = -2$ .  
\n $f'(-2) = 11a - 24 = 11 \cdot 1 - 24 = 11 - 24 = -13$ .  
\n $\underline{Q(-2, -13)}$ .

3º) El gasto por cliente en un supermercado sigue una distribución normal con media  $\mu$  euros (desconocida) y desviación típica  $\sigma = 10$  euros. Se elige una muestra representativa de 225 clientes, resultando una suma total de sus gastos de 2.587,50 euros.

) Determina un intervalo de confianza del 99 % para el gasto medio por cliente.

) Calcula el tamaño mínimo de la muestra de clientes que permita alcanzar, con una confianza del 95 %, un error máximo de 1,20 euros en la estimación del gasto medio por cliente.

----------

 $a)$ 

$$
\overline{x} = \frac{\sum x_i}{n} = \frac{2.587,50}{225} = 11,5.
$$

Nivel de confianza del 99 %.

$$
\alpha = 1 - 0.99 = 0.01 \rightarrow z_{\frac{\alpha}{2}} = z_{0.005} = 2.578.
$$
  
(1 - 0.0050 = 0.9950  $\rightarrow$  z = 2.578).

Datos:  $\bar{x} = 11.5; \; n = 225; \; \sigma = 10; \; z_{\frac{\bar{x}}{2}}$  $\frac{\alpha}{2} = 2,578.$ 

La fórmula que nos da el intervalo de confianza pedido en función de  $\overline{x}$ ,  $\sigma$  y n, es la siguiente:  $(\overline{x} - z_{\frac{\alpha}{2}})$  $\frac{\alpha}{2} \cdot \frac{\sigma}{\sqrt{n}}$  $\frac{1}{\sqrt{n}}$ ;  $x + z_{\frac{\alpha}{2}}$  $\frac{\alpha}{2} \cdot \frac{\sigma}{\sqrt{n}}$  $\frac{\sigma}{\sqrt{n}}$ .  $\bar{x} = \frac{\sum x_i}{n} = \frac{2.587.50}{225} = 11.5.$ <br>
Nivel de confianza del 99 %.<br>  $\alpha = 1 - 0.99 = 0.01 \rightarrow z_{\frac{\pi}{2}} = z_{0.005} = 2.578.$ <br>  $(1 - 0.0050 = 0.9950 \rightarrow z = 2.578).$ <br>
Datos:  $\bar{x} = 11.5$ ;  $n = 225$ ;  $\sigma = 10$ ;  $z_{\frac{\alpha}{2}} = 2.578.$ <br>
La fó

$$
\left(11,5-2,578\cdot\frac{10}{\sqrt{225}};\ 11,5+2,578\cdot\frac{10}{\sqrt{225}}\right);
$$

$$
(11.5 - 2.578 \cdot 0.6667; 11.5 + 2.578 \cdot 0.6667);
$$

?11,5 − 1,7187; 11,5 + 1,7187);

$$
I.C._{99\%} (9,7813; 13,2187).
$$

 $b)$ 

Nivel de confianza del 95 %:

$$
\alpha = 1 - 0.95 = 0.05 \rightarrow z_{\frac{\alpha}{2}} = z_{0.025} = 1.96.
$$
  
(1 - 0.025 = 0.9750 \rightarrow z = 1.96).  
Datos:  $\sigma = 10$ ;  $z_{\frac{\alpha}{2}} = 1.96$ ;  $E = 1.2$ .  
Siendo  $E = z_{\frac{\alpha}{2}} \cdot \frac{\sigma}{\sqrt{n}} \Rightarrow \sqrt{n} = z_{\frac{\alpha}{2}} \cdot \frac{\sigma}{E} \Rightarrow n = (z_{\frac{\alpha}{2}} \cdot \frac{\sigma}{E})^2 = (1.96 \cdot \frac{10}{1.2})^2 =$   
= (1.96 \cdot 8.33333)<sup>2</sup> = 16.3333<sup>2</sup> = 266.78.

4°) En una clase con 15 alumnos de segundo de bachillerato, 2 alumnos están jugando al mus y 5 están jugando al tute, mientras que el resto de alumnos no está jugando a las cartas. Si se elige al azar dos alumnos, ¿qué probabilidad hay de que ninguno de los elegidos estén jugando a las cartas?

-----------

Están jugando a las cartas 7 alumnos y no están jugando a las cartas, 8 alumnos.

Aplicando la regla de Laplace:

$$
P = \frac{n^{\circ} \text{ casos favorables}}{n^{\circ} \text{ casos possibles}} = \frac{C_{8,2}}{C_{15,2}} = \frac{\binom{8}{2}}{\binom{15}{2}} = \frac{\frac{8!}{(8-2)! \cdot 2!}}{\frac{15!}{(15-2)! \cdot 2!}} = \frac{\frac{8!}{6!}}{\frac{15!}{13!}} = \frac{8 \cdot 7}{15 \cdot 14} = \frac{56}{210} = \frac{0,2667}{210}.
$$